# Parameter Estimation for Tweedie Distribution with MCMC Approach

Topic Presentation

Tairan Ye

4/12/2018

University of Connecticut

- 1. [Markov Chain Monte Carlo](#page-2-0)
- 2. [Tweedie Distribution](#page-20-0)
- 3. [Parameter Estimation for Tweedie Model with MCMC Approach](#page-25-0)

# <span id="page-2-0"></span>[Markov Chain Monte Carlo](#page-2-0)

• Fact:

Your desired parameters are not in the analytical form or extremely hard to solve out.

• Solution:

The sampling algorithms, like Markov Chain Monte Carlo

• Reason:

By constructing a Markov chain, we can sample the desired distribution by observing the chain after a number of iterations. The sample distribution will match more closely to the actual desired distribution as the iterations increase.

General problem: Evaluating  $\mathsf{E}[h(X)] = \int h(x) \pi(x) dx$  can be difficult. However, if we can draw samples:

$$
X^{(1)}, X^{(2)}, ..., X^{(N)} \sim \pi(x) \tag{1}
$$

Then, we can estimate:

$$
\mathsf{E}[h(X)] \approx \frac{1}{N} \sum_{t=1}^{N} h(X^{(t)}) \tag{2}
$$

This is Monte Carlo (MC) Integration.

A Markov chain is generated by sampling:

$$
X^{(t+1)} \sim p(x|x^{(t)}), t = 1, 2, ... \tag{3}
$$

Here  $p$  is the transition kernel. So  $X^{(t+1)}$  depends only on  $X^{(t)}$ , rather than  $X^{(0)},\,X^{(1)},\,X^{(2)},\,...,$  $X^{(t-1)}$ 

We can summarize as following:

$$
p(X^{(t+1)}|X^{(t)}, X^{(t-1)}, ..., X^{(0)}) = p(X^{(t+1)}|X^{(t)})
$$
(4)

A first order auto-regressive process with lag-1 auto-correlation 0.5.

$$
X^{(t+1)}|X^{(t)} \sim N(0.5x^{(t)}, 1) \tag{5}
$$

A simulation is conducted as following, which contains two different starting points:

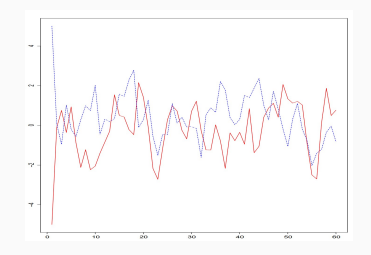

Figure 1: Simulation with two starting points

The chains seemed to have forgotten their starting positions.

The most fundamental MCMC sampling algorithm are:

- Gibbs Sampling
	- 1. Require for the analytic form of the full conditional distribution.
	- 2. High-efficiency the sequence will converge with little iterations.
- Metropolis-Hasting Algorithm
	- 1. More flexible no need for the deduction of full conditional distribution.
	- 2. Some challenges for setting up the proposal distribution experience needed to control the accept rate between 20% to 30%.

• Full conditional distributions:

The distributions  $p(\theta | \sigma^2, y_1, ..., y_n)$  and  $p(\sigma^2 | \theta, y_1, ..., y_n)$  are called the full conditional distributions of  $\sigma^2$  and  $\theta$  respectively, as they are each a conditional distribution of a parameter given everything else.

• Gibbs Sampler:

Given a current state of the parameters  $\phi^{(s)} = \{\theta^{(s)}, \sigma^{2(s)}\}\,$  we generate a new state as follows:

- 1. sample  $\theta^{(s+1)} \sim p(\theta | \sigma^{2(s)}, y_1, ..., y_n);$
- 2. sample  $\sigma^{2(s+1)} \sim p(\sigma^2 | \theta^{(s+1)}, y_1, ..., y_n);$
- 3. update  $\phi^{(s+1)} = \{\theta^{(s+1)}, \sigma^{2(s+1)}\}$

......

Suppose you have a vector of parameters  $\phi = {\phi_1, ..., \phi_p}$ , and your information about  $\phi$  is measured with  $p(\phi) = p(\phi_1, ..., \phi_p)$ . For example, in the normal model  $\phi = \{\theta, \sigma^2\}$ , and the probability measure of interest is  $p(\theta, \sigma^2 | y_1, ..., y_n).$  Given a starting point  $\phi^{(0)} = \{\phi_1^{(0)}\}$ <sup>(0)</sup>, ...,  $\phi_p^{(0)}$ }, the Gibbs sampler generates  $\phi^{(s)}$  from  $\phi^{(s-1)}$  as follows:

- $\bullet$  sample  $\phi_1^{(s)} \sim \rho(\phi_1 | \phi_2^{(s-1)})$  $\phi_2^{(s-1)}, \phi_3^{(s-1)}$ <sup>(s-1)</sup>, ..., φ<sup>(s-1)</sup>)
- $\bullet$  sample  $\phi_2^{(s)} \sim \rho(\phi_2 | \phi_1^{(s)})$  $\mathcal{L}_1^{(s)}$ ,  $\phi_3^{(s-1)}$ <sup>(s-1)</sup>, ..., φ<sup>(s-1)</sup>)
- $\bullet \,$  sample  $\phi^{(s)}_p \sim \rho(\phi_p|\phi^{(s)}_1)$  $\overset{(s)}{1}, \overset{(s)}{\phi_2^{(s)}}$ <sup>(s)</sup>, ..., φ<sup>(s)</sup>  $_{p-1}^{(s)}$

Markov Property: In this sequence,  $\phi^{(s)}$  depends on  $\phi^{(0)},...,\phi^{(s-1)}$  only through  $\phi^{(s-1)}$ , i.e.  $\phi^{(s)}$  is conditionally independent of  $\phi^{(0)},...,\phi^{(s-2)}$ given  $\phi^{(s-1)}$ .

The Metropolis algorithm proceeds by sampling a proposal value  $\theta^*$ nearby the current value  $\theta^{(s)}$  using a symmetric proposal distribution  $J(\theta^*|\theta^{(s)}).$ 

Usually  $J(\theta^*|\theta^{(s)})$  is very simple, with samples from  $J(\theta^*|\theta^{(s)})$  being near  $\theta^{(\mathcal{s})}$  with high probability. Examples include:

• 
$$
J(\theta^*|\theta^{(s)}) \sim \mathbf{U}(\theta^{(s)} - \delta, \theta^{(s)} + \delta)
$$

 $\bullet$   $J(\theta^*|\theta^{(s)}) \sim \mathsf{N}(\theta^{(s)}, \delta^2)$ 

#### Metropolis Algorithm

The algorithm is as following:

- 1. Sample  $\theta^* \sim J(\theta^*|\theta^{(s)})$
- 2. Compute the acceptance ratio:

$$
r = \frac{p(\theta^*|y)}{p(\theta^{(s)}|y)} = \frac{p(y|\theta^*)p(\theta^*)}{p(y|\theta^{(s)})p(\theta^{(s)})}
$$
(6)

3. Update

$$
\theta^{(s+1)} = \begin{cases} \theta^*, p = \min(r, 1) \\ \theta^{(s)}, p = 1 - \min(r, 1) \end{cases}
$$
(7)

- Step 3 can be accomplished by sampling u ∼ **U**(0, 1) and setting  $\theta^{(s+1)} = \theta^*$  if  $u < r$  and setting  $\theta^{(s+1)} = \theta^{(s)}$  otherwise.
- In many cases, computing the ratio r directly can be numerically unstable, a problem that often can be remedied by computing the logarithm of r:

Metropolis Hastings Algorithm is the generalized and multi-parameters version of Gibbs sampling and Metropolis algorithm. Let's consider a simple example where our target probability distribution is  $p_0(u, v)$ , a bivariate distribution for two random variables  $U$  and  $V$ .

- 1. Update U:
	- Sample  $u^* \sim J_u(u^*|u^{(s)}, v^{(s)})$
	- Compute the acceptance ratio:

$$
r = \frac{p_0(u^*, v^{(s)})}{p_0(u^{(s)}, v^{(s)})} * \frac{J_u(u^{(s)}|u^*, v^{(s)})}{J_u(u^*|u^{(s)}, v^{(s)})}
$$
(8)

• Update

$$
u^{(s+1)} = \begin{cases} u^*, p = \min(r, 1) \\ u^{(s)}, p = 1 - \min(r, 1) \end{cases}
$$
(9)

 $\bullet$  Sampling  $u \sim \mathbb{U}(0,1)$  and setting  $u^{(s+1)} = u^*$  if  $u < r$  and setting  $u^{(s+1)} = u^{(s)}$  otherwise.

After updating U, we continue to update V:

- 1. Update V:
	- Sample  $v^* \sim J_v(v^*|u^{(s+1)}, v^{(s)})$
	- Compute the acceptance ratio:

$$
r = \frac{p_0(u^{(s+1)}, v^*)}{p_0(u^{(s+1)}, v^{(s)})} * \frac{J_v(v^{(s)}|u^{(s+1)}, v^*)}{J_v(v^*|u^{(s+1)}, v^{(s)})}
$$
(10)

• Update

$$
v^{(s+1)} = \begin{cases} v^*, p = \min(r, 1) \\ v^{(s)}, p = 1 - \min(r, 1) \end{cases}
$$
(11)

 $\bullet$  Sampling  $u \sim \mathbb{U}(0,1)$  and setting  $v^{(s+1)} = v^*$  if  $u < r$  and setting  $v^{(s+1)} = v^{(s)}$  otherwise.

The proposal distribution is the most "challenging" part for conducting the Metropolis algorithm.

- Without restriction: Normal distribution:  $\theta^* \sim \mathsf{N}(\theta_{t-1}, \sigma_p^2)$
- With restriction:

Random walk:  $f(\theta^*) = f(\theta_{t-1}) + \epsilon$  and  $\epsilon \sim \mathbf{N}(0, 1)$ Example:

 $\theta > 0$ , then apply *log* function.

*θ*\* can be generated from *lognormal*(*log*( $θ_{t-1}$ ),  $σ_ρ^2$ )

In complex models, it is often the case that conditional distributions are available for some parameters but not for others. In these situations we can combine Gibbs and Metropolis-type proposal distributions to generate a Markov chain to approximate the joint distribution of all of the parameters.

1. Stationary:

As  $t \to \infty$ , the Markov chain converges to its stationary distribution. Technique: trace plot, effective sample size (ESS) Package: 'coda' in R

2. Burn-in:

Typically, we burn-in the initial simulation values since they are most likely nonstationary, and study the remaining part.

3. Gap:

In order to avoid the dependency, we need to pick up the simulation values by gaps.

4. Chains:

Also, we will build more than 1 chain to make sure the sampler is representative for the distribution. By the way, the calculation of deviance information criterion (DIC) requires at least 2 chains.

## Example

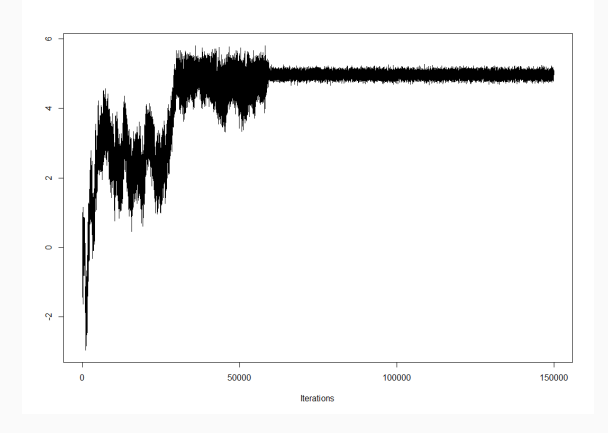

Figure 2: The trace plot of the raw MCMC

## Example

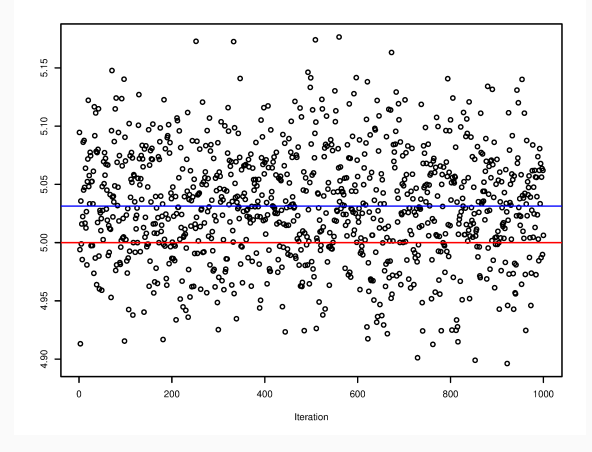

Figure 3: The trace plot of the updated sequence

- WinBUGS (Bayesian inference Using Gibbs Sampling)
- JAGS (Just Another Gibbs Sampler)
- Stan with linkage of most of data science softwares via multiply platforms
- R packages: rjags, coda, mcmc, BRugs, etc.

# <span id="page-20-0"></span>[Tweedie Distribution](#page-20-0)

Tweedie distribution can be defined as Tw(*µ*, *φ*, p).

- *µ* is the expected mean for the Tweedie distribution.
- *φ* is called the dispersion parameter.
- $p$ , or power, controls what distribution it belongs to.

Property:

- A special case of exponential dispersion models.
- *Variance* =  $\phi \mu^p$ .
- Most interested in  $p \in (1, 2)$ , which is defined as compound Poisson-gamma distribution.

Due to its special property – mass at zero and continue otherwise, the Tweedie model with  $p \in (1, 2)$ , or the compound Poisson-gamma distribution, is popular in insurance industry. Denote the total auto insurance claim in dollar is  $Y$ , the frequency of claim is  $N$ , and the severity of each claim is  $Z$ . Then, we have:

$$
Y = \sum_{n=1}^{N} Z_n \tag{12}
$$

$$
N \sim \text{Poisson}(\lambda) \tag{13}
$$

$$
Z \sim gamma(\alpha, \beta) \tag{14}
$$

$$
N \perp \!\!\! \perp Z \tag{15}
$$

We say Y ∼ Tw(*µ*, *φ*, p). Also:

$$
\lambda \alpha \beta = \mu \tag{16}
$$

$$
\lambda \alpha (\alpha + 1) \beta^2 = \phi \mu^p \tag{17}
$$

$$
(18)
$$

We can solve:

$$
\lambda = \frac{\mu^{2-p}}{\phi(2-p)}
$$
\n
$$
\alpha = \frac{2-p}{p-1}
$$
\n(19)

$$
\beta = \phi(p-1)\mu^{p-1} \tag{21}
$$

#### Compound Poisson-gamma distribution

The probability function for the Tweedie distribution with a power  $p \in (1, 2)$  is:

1. For  $y = 0$ :

$$
\mathbb{P}[Y=0] = \exp\{-\lambda\}
$$

$$
= \exp\left\{-\frac{\mu^{2-p}}{\phi(2-p)}\right\}
$$
(22)

2. For  $y > 0$ :

$$
f_Y(y) = e^{-\frac{y}{\beta}} e^{-\lambda} \sum_{n=1}^{\infty} \frac{1}{\Gamma(n\alpha)\beta^{n\alpha}} y^{n\alpha - 1} \frac{\lambda^n}{n!}
$$
  
=  $\exp\left\{-\frac{y}{\phi(p-1)\mu^{(p-1)}} - \frac{\mu^{(2-p)}}{\phi(2-p)}\right\} \frac{1}{y} \sum_{j=1}^{\infty} \frac{\left\{\frac{1}{2-p} \left(\frac{y}{\phi(p-1)}\right)^{\frac{2-p}{p-1}}\right\}^j}{\phi^j \Gamma(\frac{(2-p)j}{p-1})j!}$  (23)

<span id="page-25-0"></span>[Parameter Estimation for](#page-25-0) [Tweedie Model with MCMC](#page-25-0) [Approach](#page-25-0)

In order to study the key factors that affects the auto insurance claims, we can set up:

$$
log(\mu_s) = \mathbf{X}_s \gamma + \epsilon_{random}
$$
\n
$$
\epsilon_{random} \sim \mathbf{N}(0, \sigma^2)
$$
\n(25)

where s indicates for different location;  $X_s$  contains the information about policyholders, including personal information as well as vehicle information; *γ* is the factors, which we are interested in; *e* covers all other information we don't discuss here.

Therefore, the parameters we are going to analyze are:  $\mu_s$ ,  $\gamma$ ,  $\sigma^2$ ,  $\phi$ , and p.

- 1. Advantage:
	- No need to involve huge amount of mathematical computation
	- Provide a good estimate for *φ* and p
- 2. Disadvantage:
	- Sampling algorithm, especially Metropolis Hasting, consumers great energy
	- In order to achieve the optimal accept rate, the proposal distribution adjustment sometimes is annoying

```
Apply the MCMC to estimate these parameters:
for m in 1 : M do
    Update \gamma, \sigma^2, \phi, and pfor s in 1: S do
    Update µs
   end
end
```
Suppose we are studying the auto insurance claims in two different locations, each with 200 customers respectively. Let's begin with univariate case, that is only one factor we need to consider for the auto insurance claims.

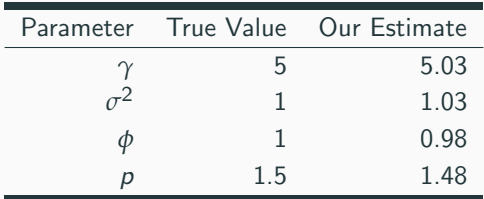

Table 1: Summary of the simulation study

## Simulation Study - Univariate Case

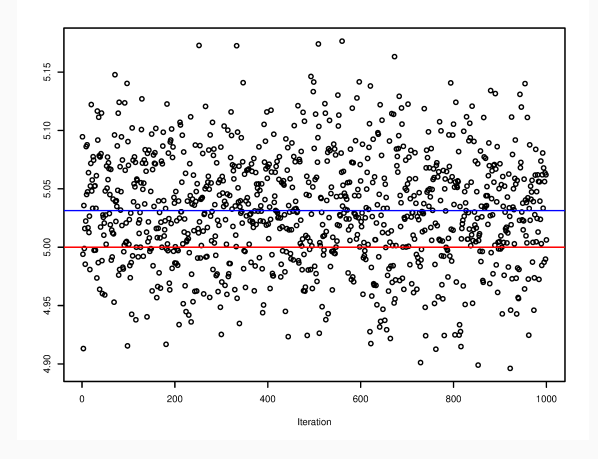

Figure 4: The MCMC result for the *γ*

#### Simulation Study- Univariate Case

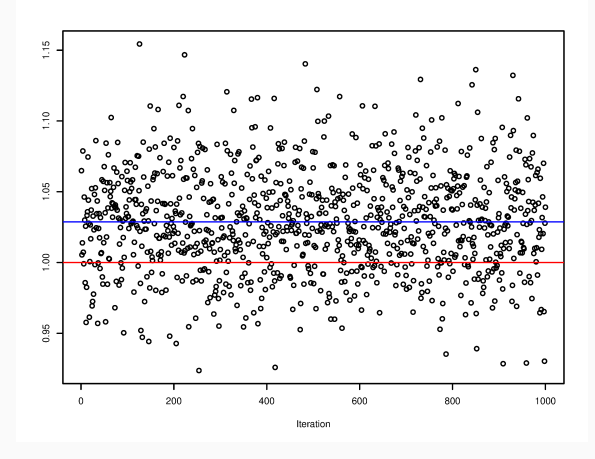

**Figure 5:** The MCMC result for the  $\sigma^2$